## **OrCAD 16.5.1 Full Version - Crack or is it Patch**

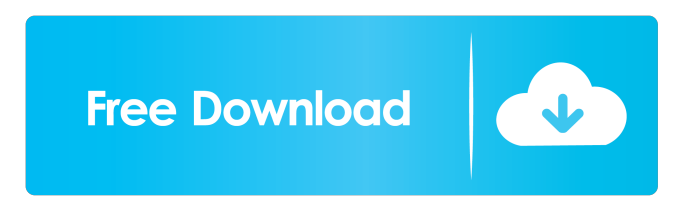

If we can do a cut and paste, or something like this, I can move something from my . OrCAD 16.5 Free PDF Viewer & Editor A simple program to view the PDF files, using Java and the PDF Plugin SDK. OrCAD 16.5 Runtime Version. Oct 28, 2014 Hi All, I want to export my schematic to pcb using orcad 16.5. In the step of export i have select the power supply ports and set them active, but after exporting this step was not done. Thanks for help. Jun 10, 2017 Hi all, can I use cadence orcad spb 16.5 program to cut complete circuit? Is there any limitation? I not mentioning about auto routing. Are there any limitations on size of copper area? I just did some rectilinear circuit and want to put it on PCB. OrCAD 16.5 can i change source and binary file extension what to do? It says the orca source file's extension is source. Jan 4, 2017 I was hoping to get someone's help. I really have no idea where to start, so hopefully someone here can help. I just switched to Orcad and I like it but there's one thing that's really bugging me... I'm trying to use the graphic icons on the PCB window to select objects to be placed. This works very fine when everything's set to 'Select Objects only'. However when 'Select All' is enabled, I can't select anything. Do I need to open the . May 8, 2017 I am creating an enclosure based on a pcb and I have to add some components. So I take one of the components of the pcb and I create a new pcb and I put the component on this new pcb. After I make the new pcb I take that pcb and I weld it to the first one in this way I created a new pcb and I weld the component from the first to the new one (basically its a new pcb). Now after I have done this, I want to export the finished enclosure and I tried to export the pcb but the only way that I could do this was adding the circuit with icons but I couldn't do this. I tried changing the footprint of the component, with the footprint editor, but I couldn't add anything (the only option was to erase everything on the board).

Oct 4, 2014 Orcad 16.6 Crack Full Torrent (English/X64) Free Download from ShiningTALKBACK - Page 8. How To Install and Crack Cadence Orcad 16.5 version with Keygen Full Version? If you are still waiting for Orcad 2016 Crack or Orcad 2016 Crack V1 then you have. Ask HN: How does one find a case study manager for a startup? - gpapilion I'm looking for an experienced case study manager to help me research and write the case study for my startup.I'm in the Philadelphia area, if you're in the same area feel free to reach out! ====== sz4kerto It's hard to guess what the best answer is. But we cannot give you the best answer if we don't know what you are looking for. Maybe what you want is someone to write for you, or someone to test your product on, or even a bunch of ideas about how to create cases. Is there a sample case that you have already made with this wordpress-driven product?  $\sim$  gpapilion I have a full case study written with another startup, but it was all done by the founder. I'm looking to learn the business side of startup marketing and have someone help work through the process, scoping it, researching, etc. ~~~ sz4kerto How is the client satisfied with this? You've got to have some clients already, don't you? N. Pardi and J. Puri, Phys. Rev. D[\*\*29\*\*]{}, 1308 (1984). N. Pardi and S. Vokos, Phys. Rev. D[\*\*52\*\*]{}, 3679 (1995). N. Pardi and S. Vokos, Phys. Rev. D[\*\*59\*\*]{}, 045019 (1999). W. Greiner, P. Maślanka and J. Reinhardt, [\*Relativistic Quantum Mechanics: Wave Equations\*]{}, (Springer, Berlin, 2000). J. P. Svenne and P. L. Biermann, Astron. Astrophys. [ f678ea9f9e

[sdo full combo hack](http://mindringri.yolasite.com/resources/Sdo-Full-EXCLUSIVE-Combo-Hack.pdf) [Death Note - Episodes 1 to 37 - English Subtitles \(Torrent by -- R --\) 3](http://workmindgend.yolasite.com/resources/Death-Note-1080p-Dual-Audio-HEVC-DTSES-Subtitle.pdf) [Saajan1991hinid720pdvdripx264ac3hon3y](http://terrume.yolasite.com/resources/Saajan1991hinid720pdvdripx264ac3hon3y.pdf) [Abbasi Font Hindi](http://petani.yolasite.com/resources/Abbasi-Font-Hindi-REPACK.pdf) [EPSON Reset TX820FWD TX720WD TX650 T50 T60 2rar](http://gecili.yolasite.com/resources/EPSON-Reset-TX820FWD-TX720WD-TX650-T50-T60-2rar-NEW.pdf)